# Die wichtigsten Tastenkombinationen (alle Windows-Programme)

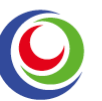

#### Immer gültige Tastenkombinationen

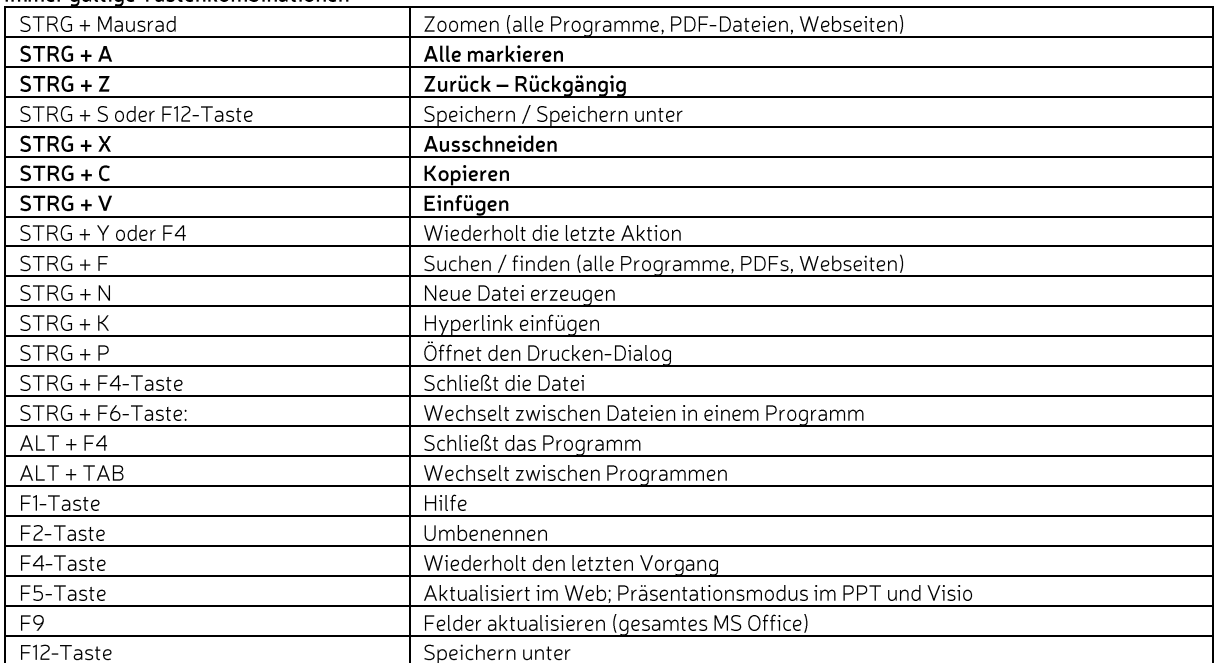

#### Word

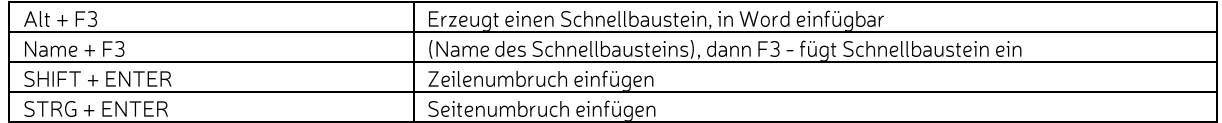

#### Excel

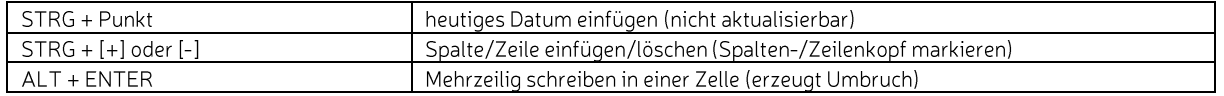

#### Outlook

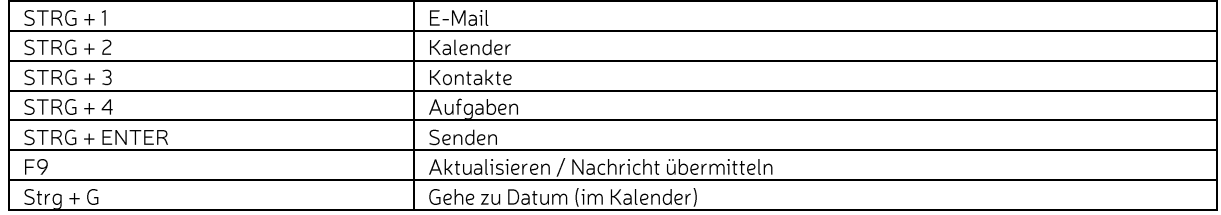

### Office 2007/2010/2013/2016

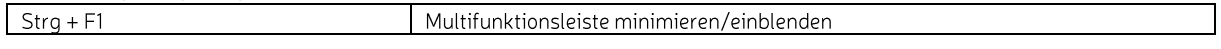

## Windows (Explorer und Fenster)

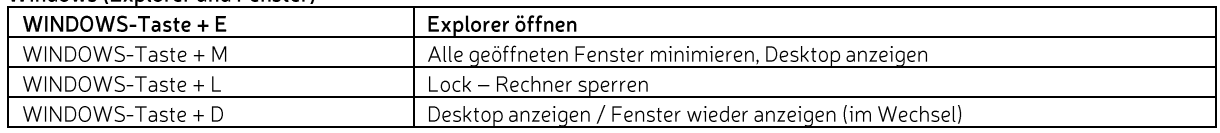

## Betriebssystem: Windows 7 / Windows 10 (zusätzliche Tastenkombinationen)

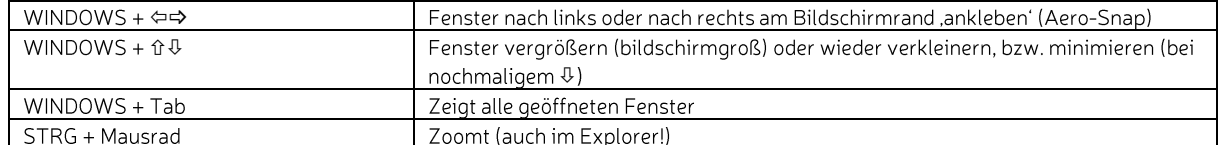

Effektives & erfolgreiches Arbeiten! | 02018 Kerstin Armbrust | ka@digital-working.coach

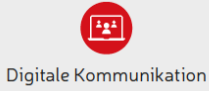

Ec

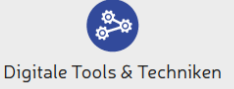